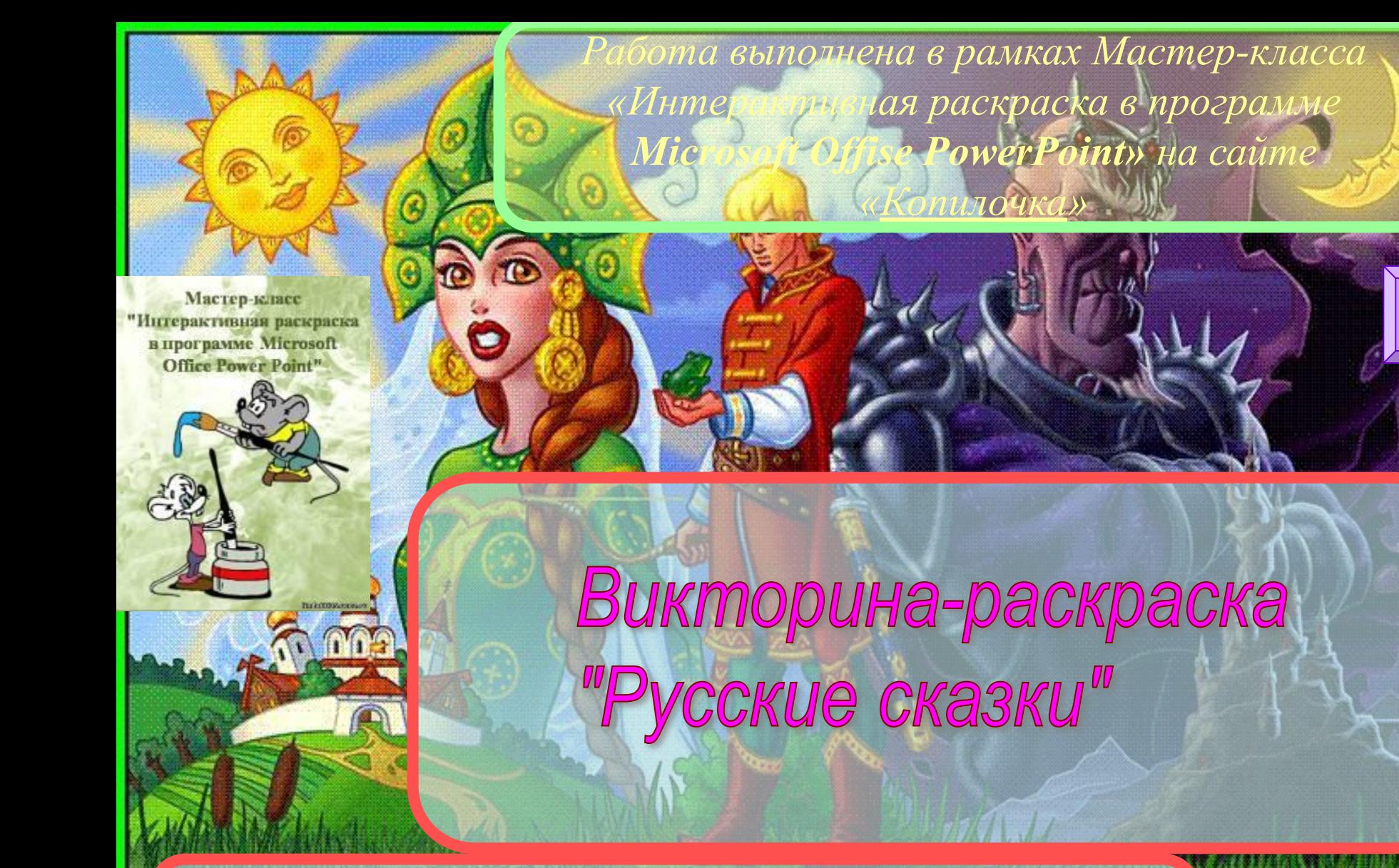

*i*

Викторину составил: Юрчиков Артём, ученик 2 А класса. Руководитель: Николаева Т.В. Презентацию подготовила: Титова Валерия, ученица 6 А класса. Руководитель: Поспелова Г.В., учитель информатики. МБОУ «СОШ №20» г.Новомосковск.

Отвечайте правильно на вопросы и вы перейдете на следующий слайд с раскрашенным фрагментом картинки. Удачи!

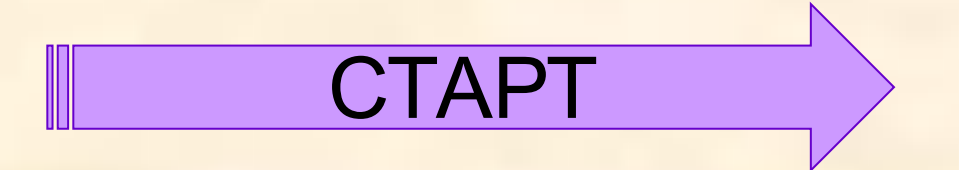

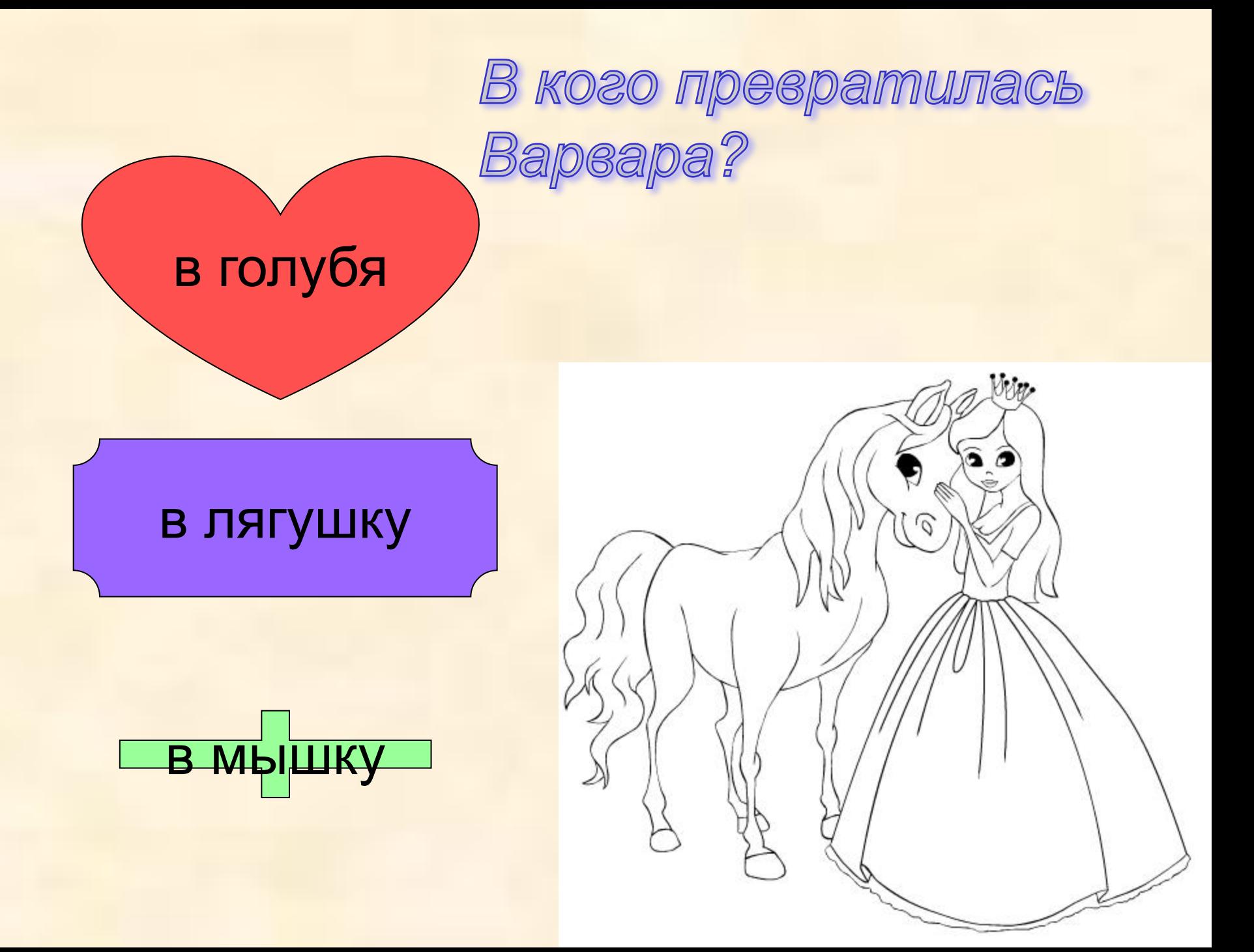

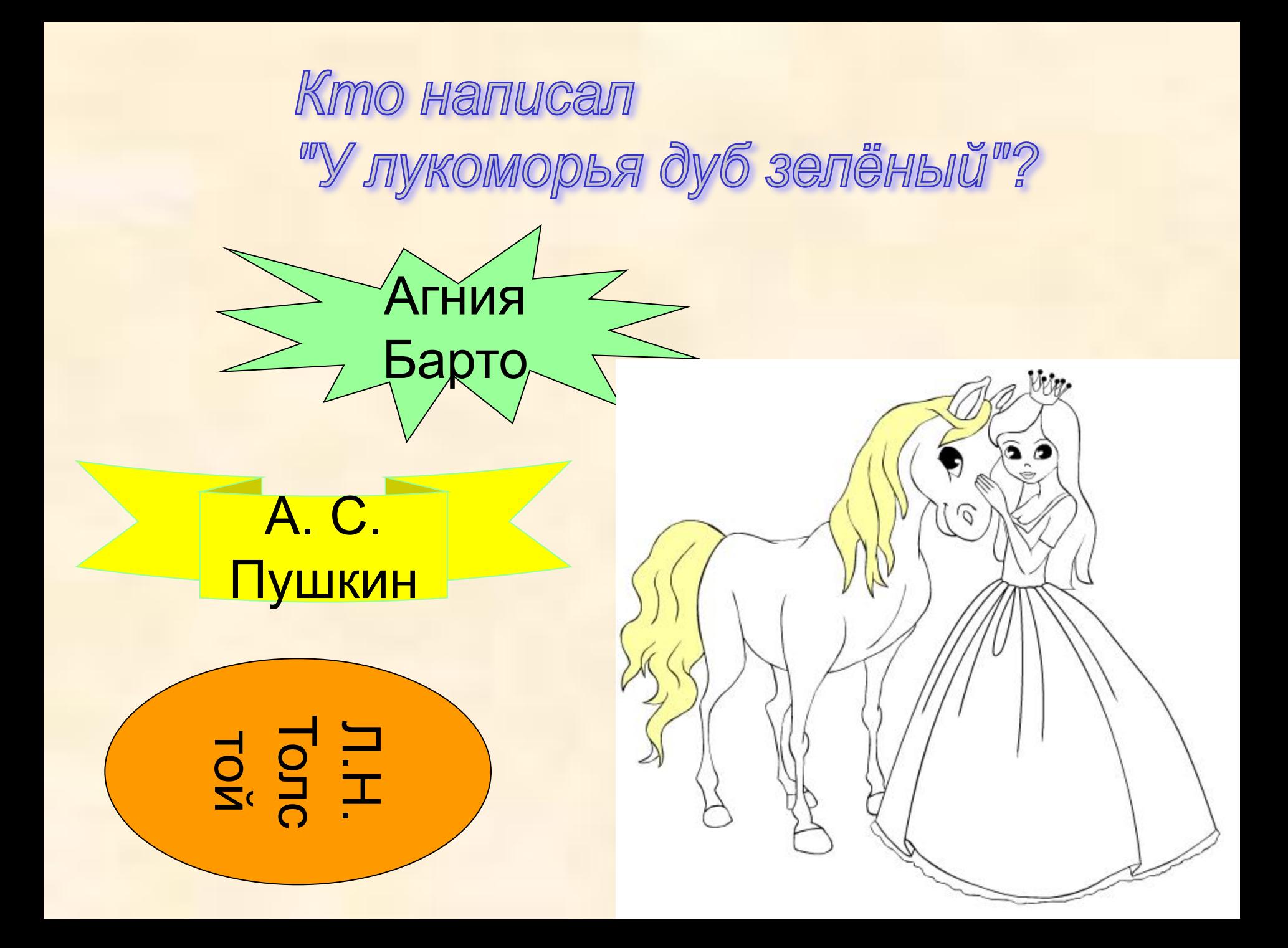

## Кого слепили из снега дед и баба?

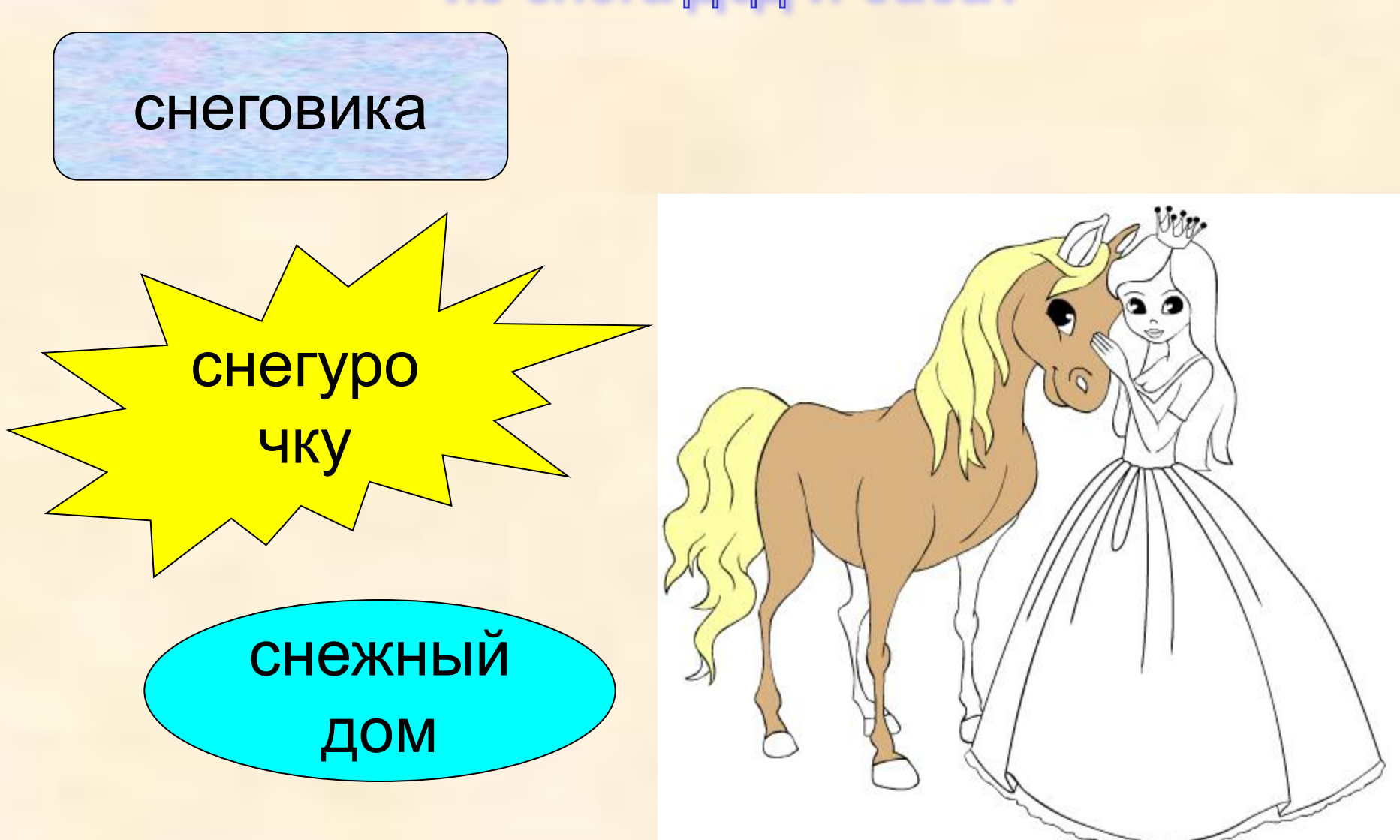

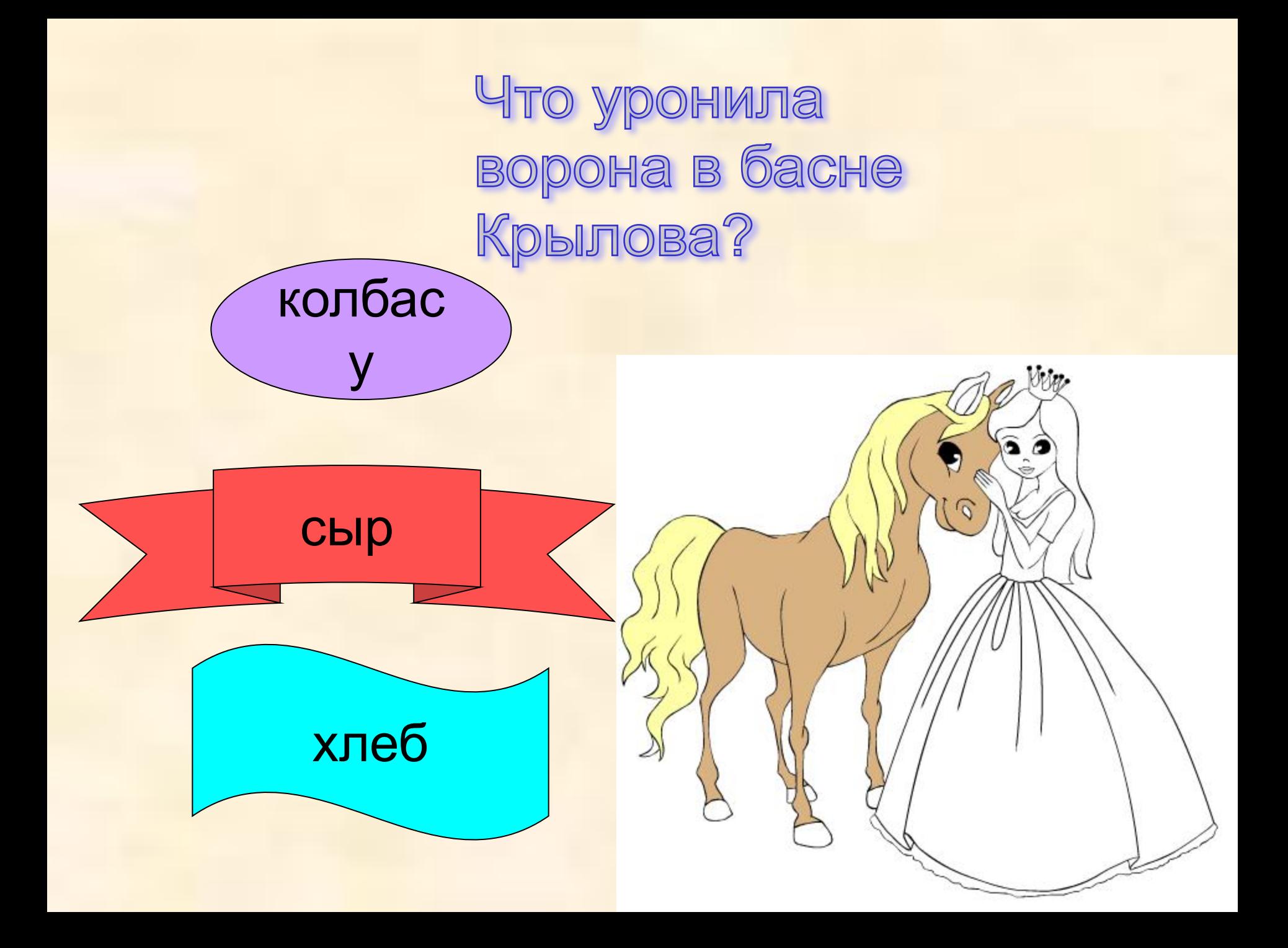

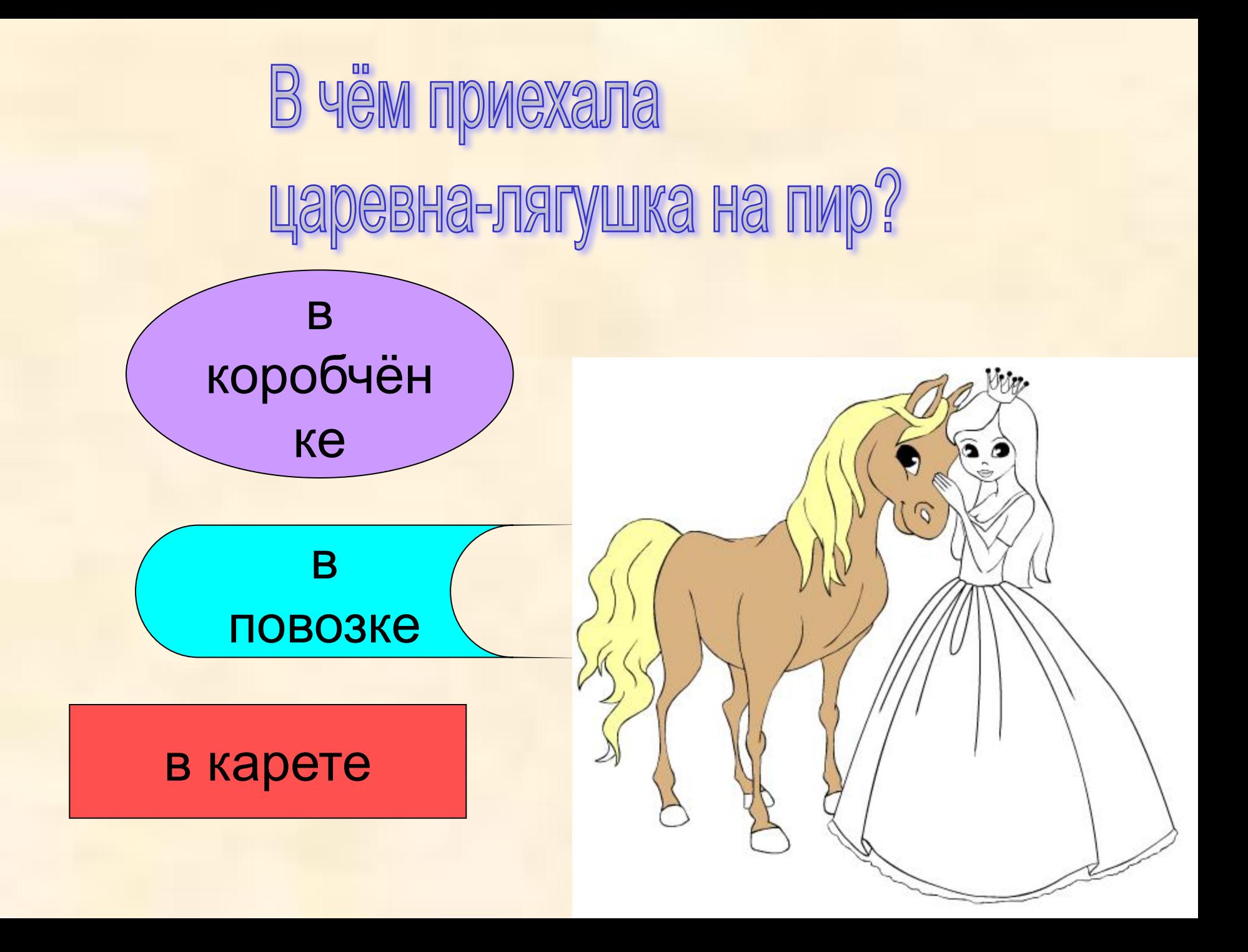

Куда спряталась девочка в сказке "Гуси-лебеди"?

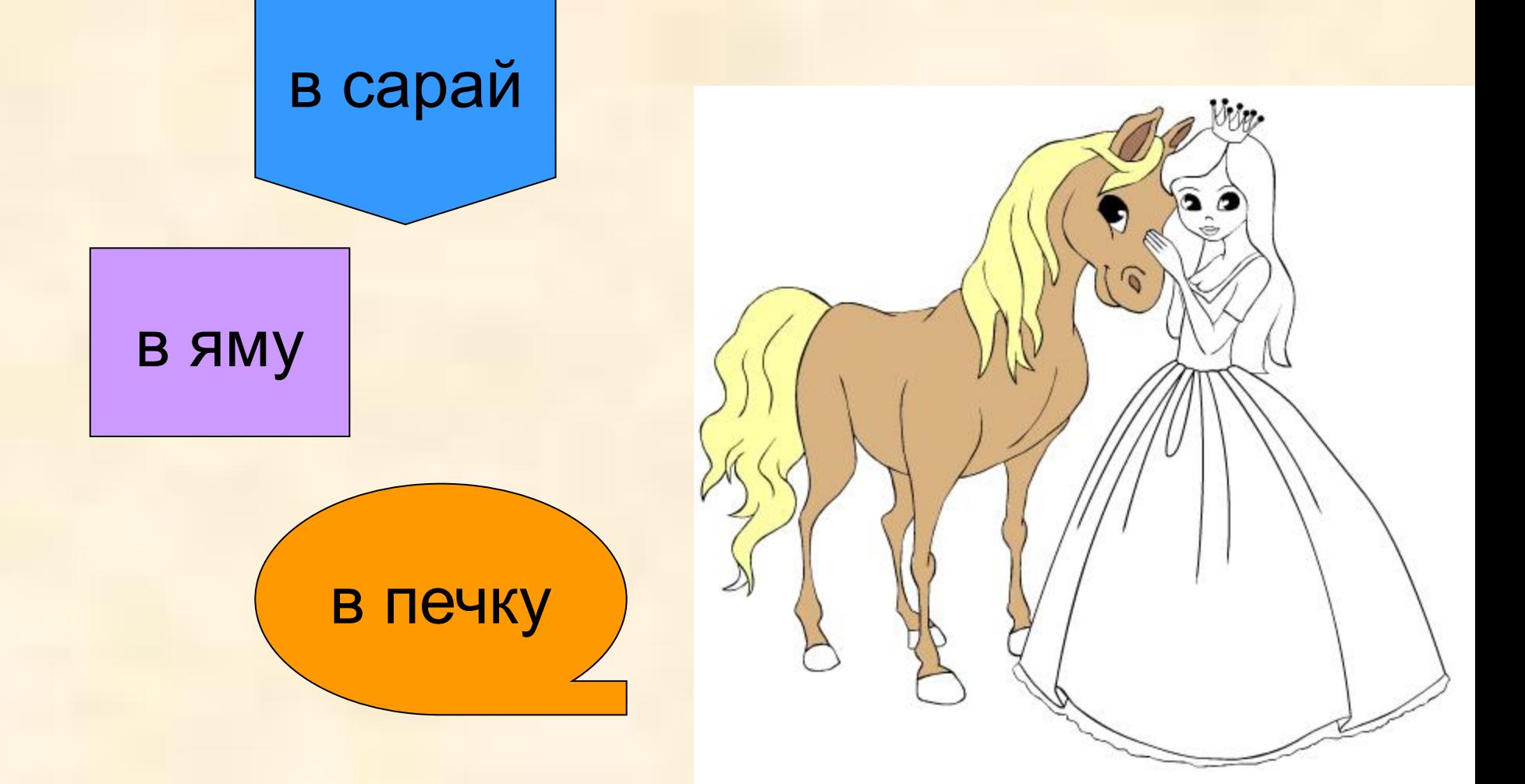

Что понес медведь в сказке "Маша и Медведь"?

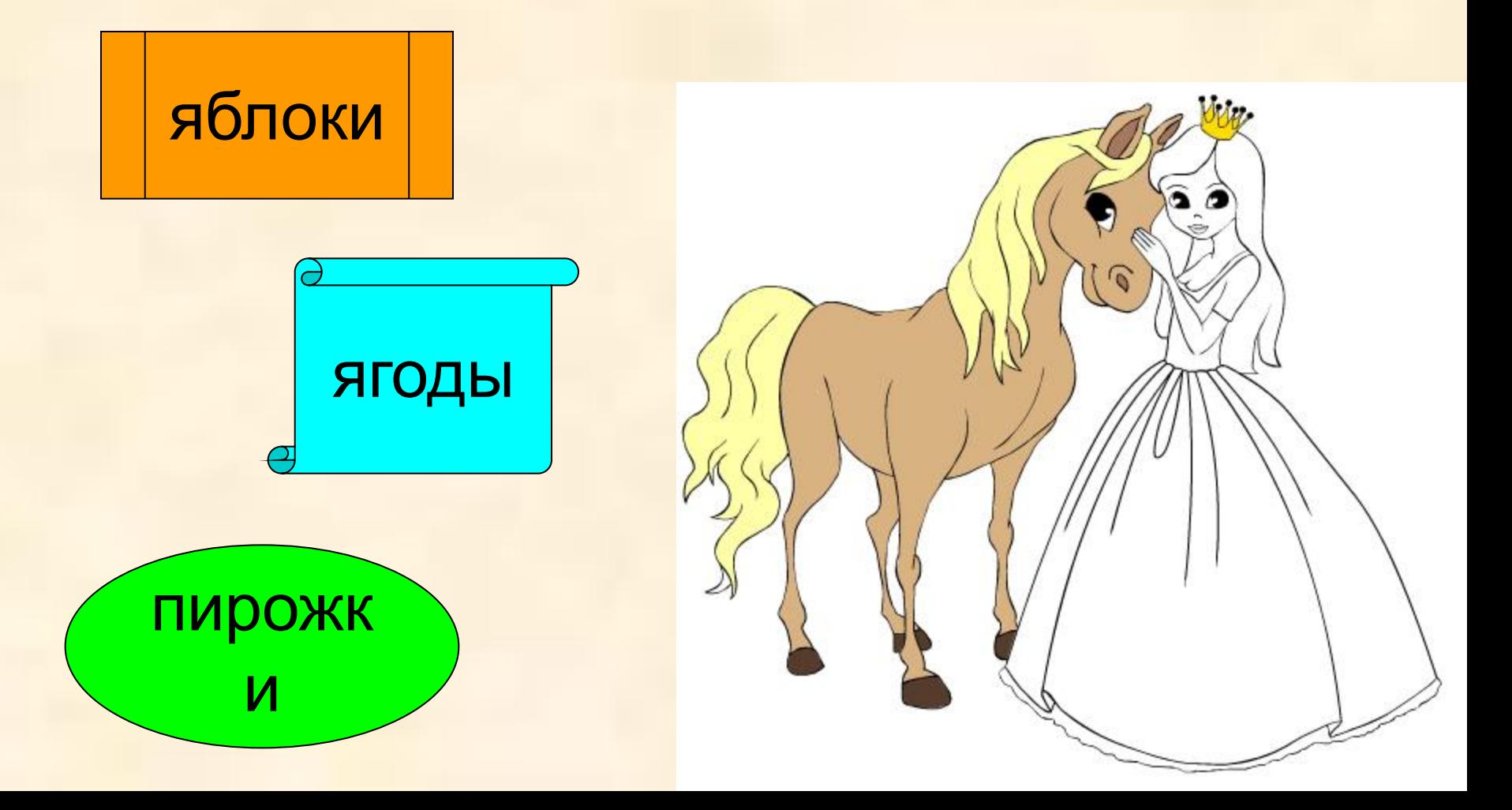

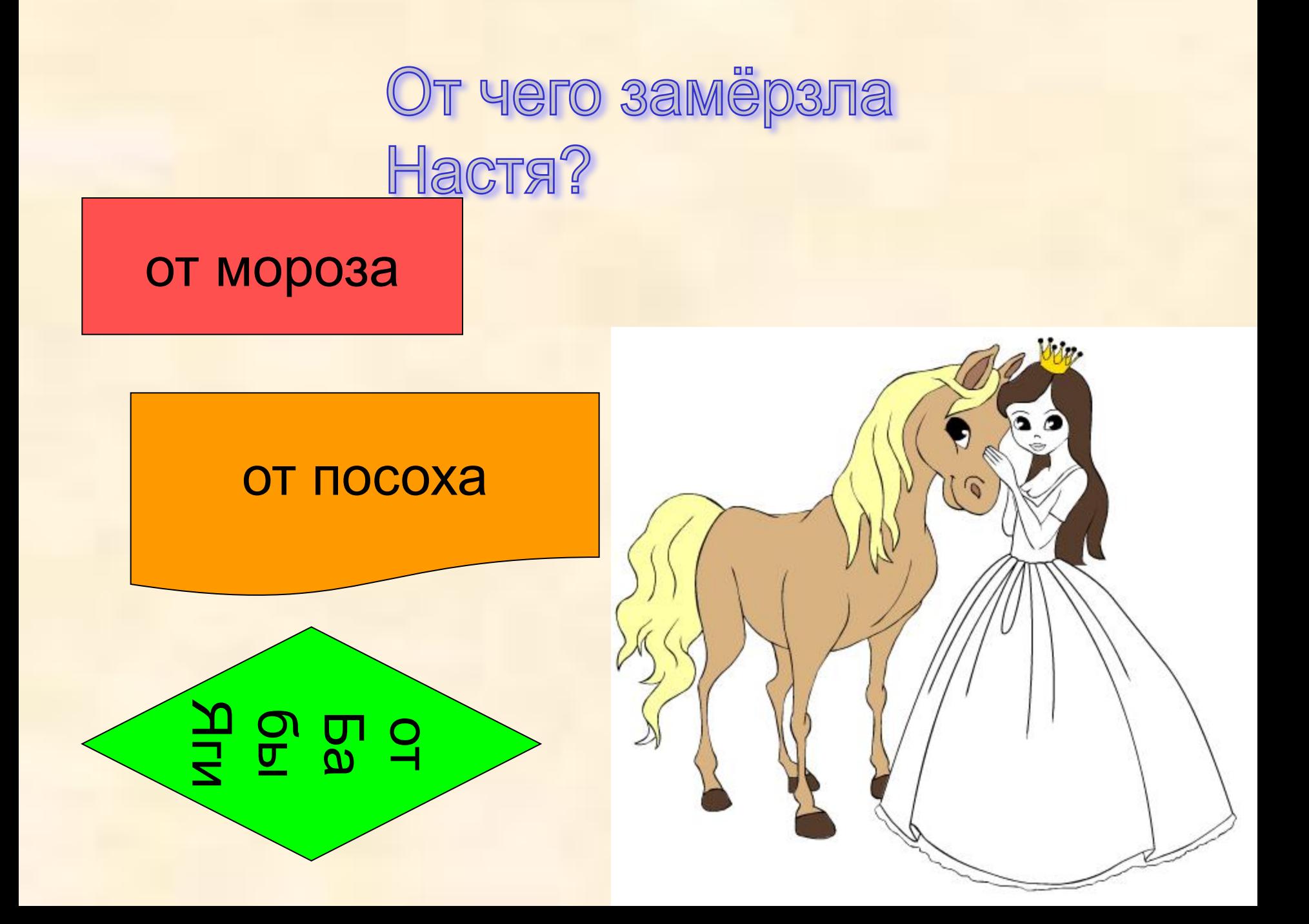

Из чего была сделана карета Золушки?

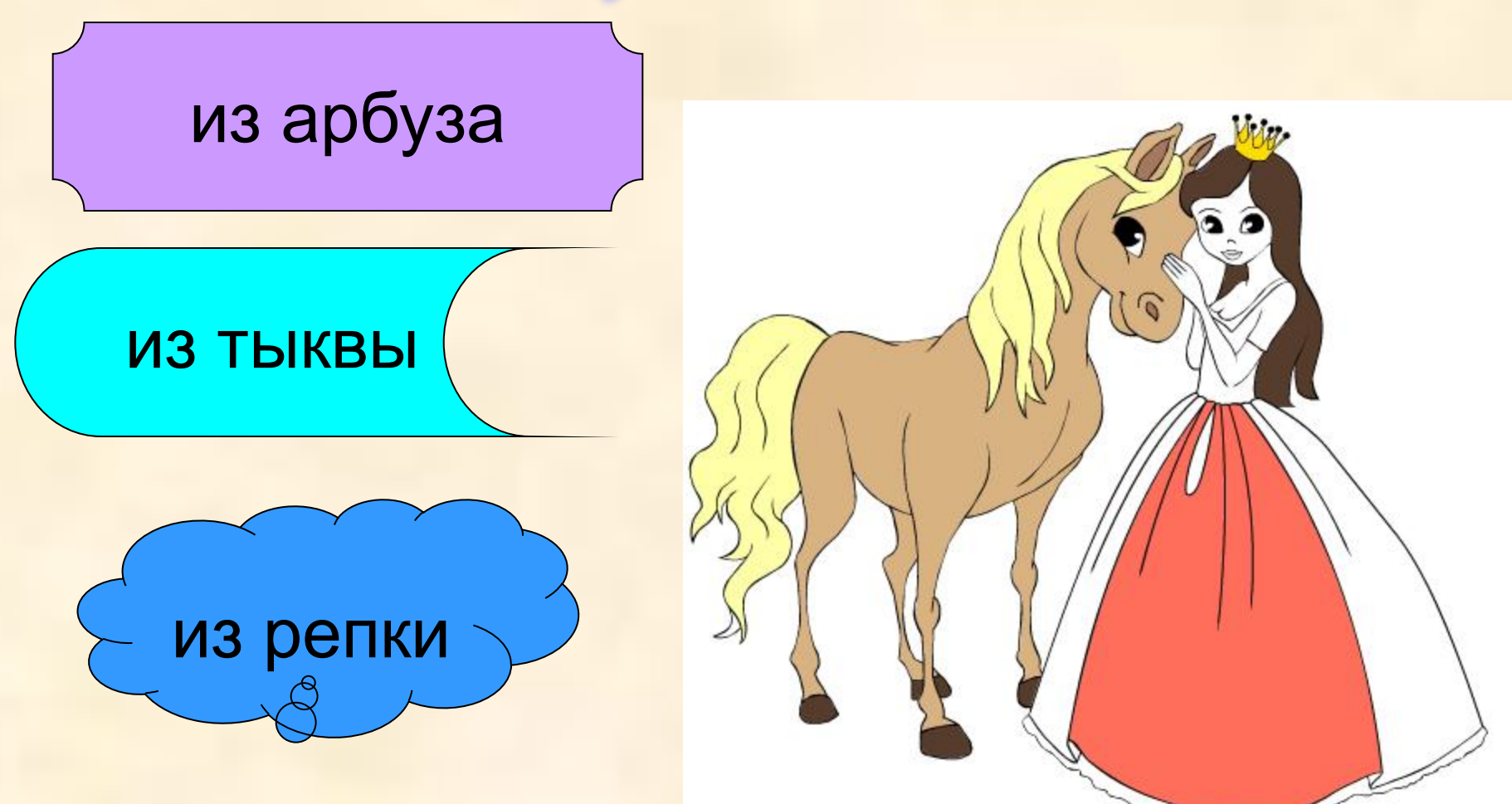

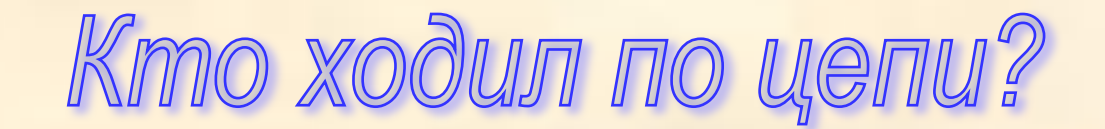

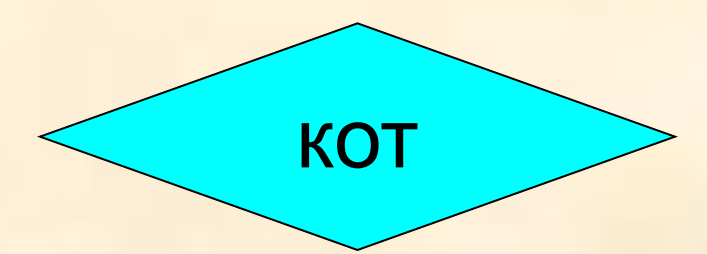

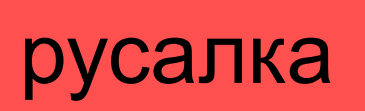

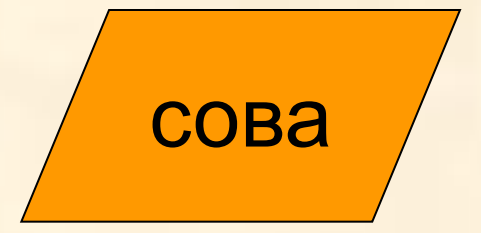

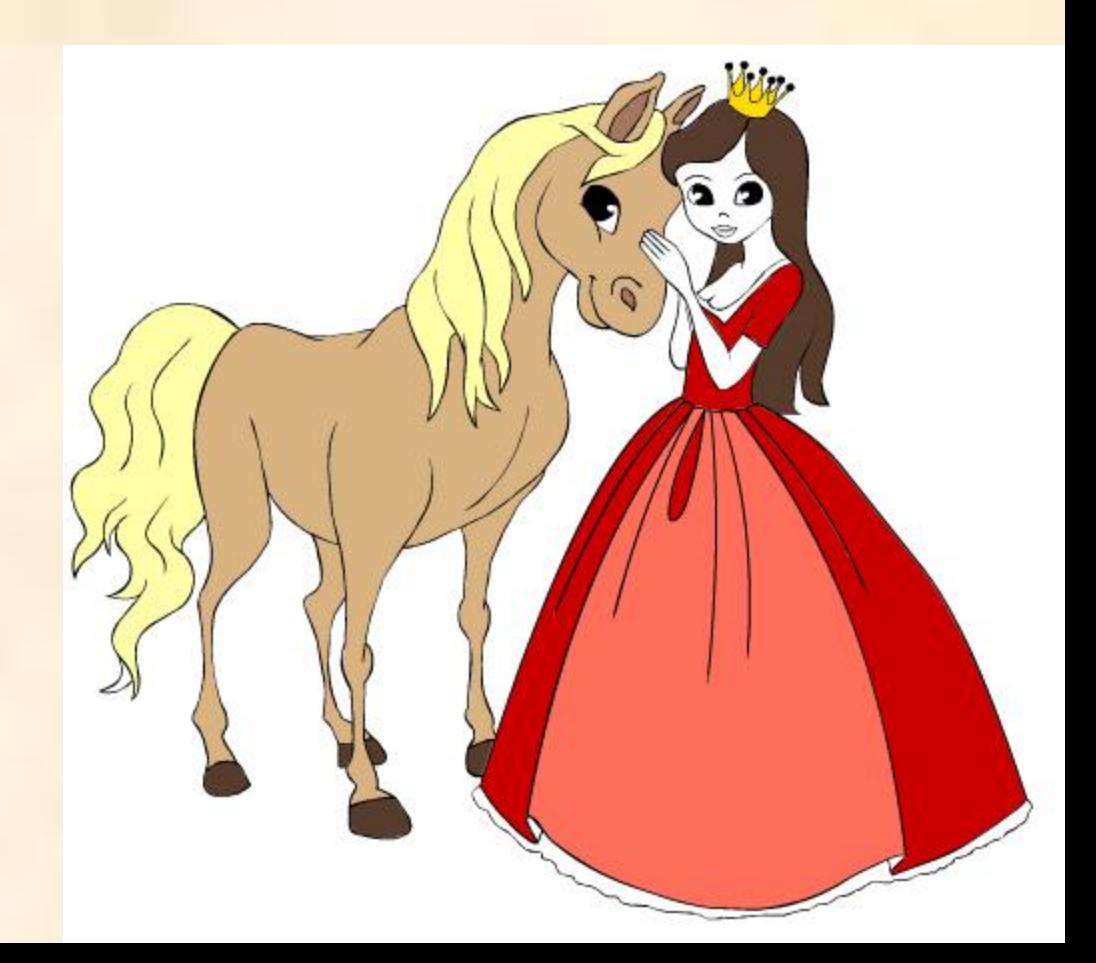

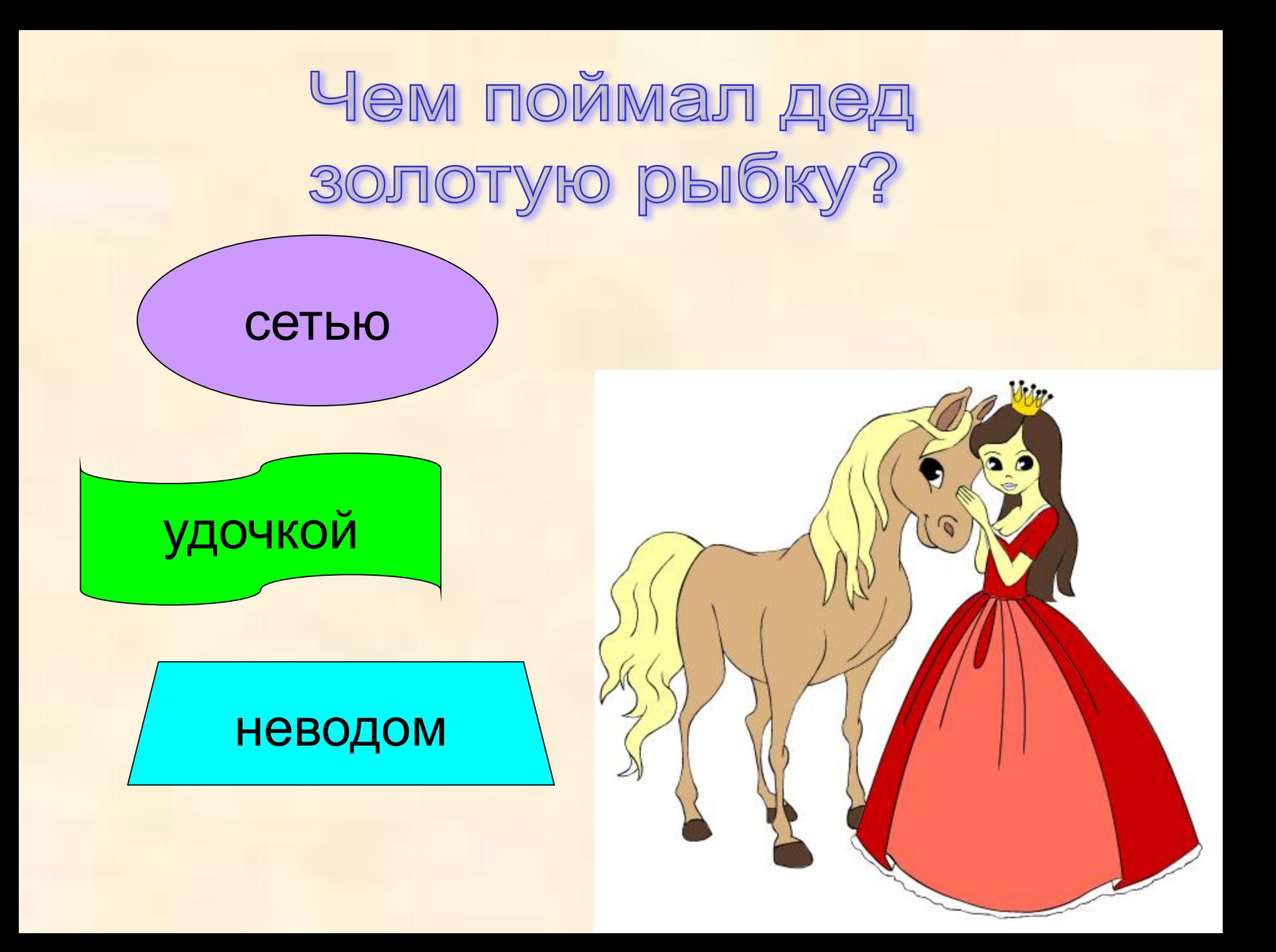

# Кто съел колобка?

#### **ВОЛК**

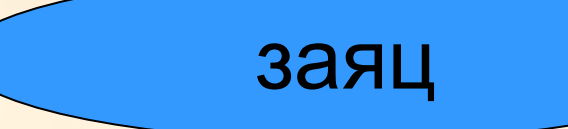

### лиса

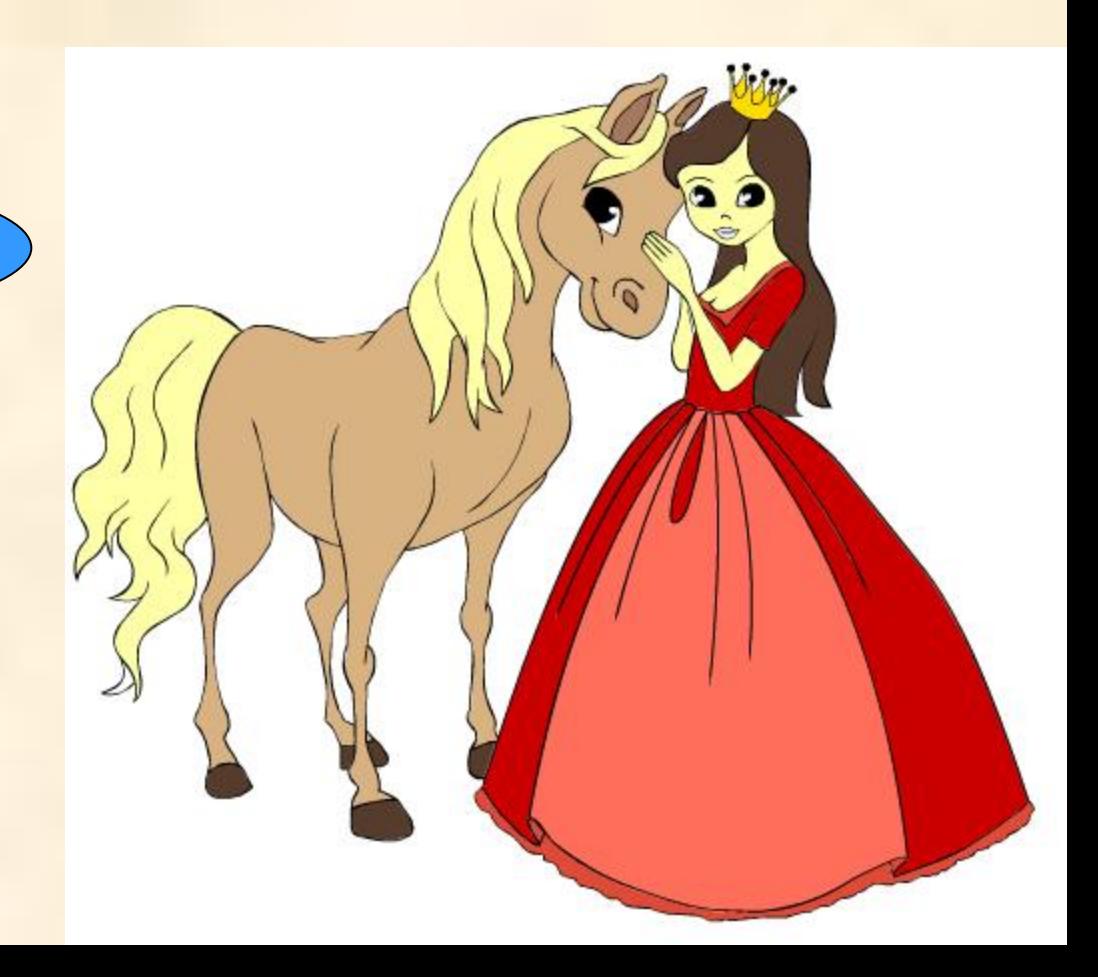

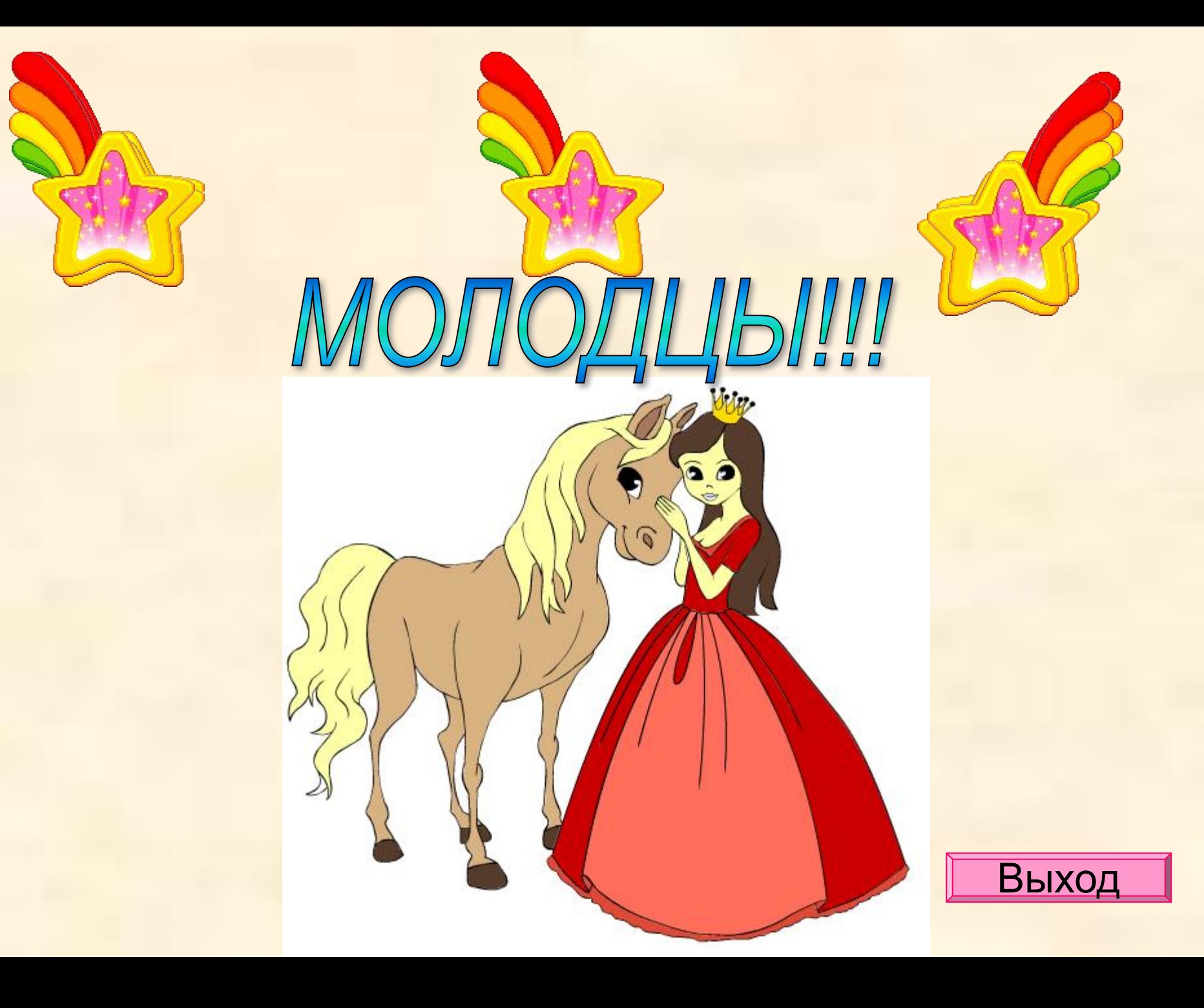

# Источники информации

- 1. Мастер-класс *Фокиной Лидии Петровны,* учитель начальных классов МКОУ «СОШ ст. Евсино» Искитимского района Новосибирской области.
- 2. http://www.stihi.ru/pics/2013/08/23/6336.gif фон Русские сказки
- 3. http://www.teremoc.ru/game/game323.htm раскраска «Верные друзья»
- 4. http://solnishko3.ucoz.ru/flash/zvezd09.gif звезда

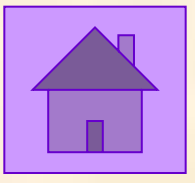